# **DIRECCIÓN DE GOOGLE CALENDAR**

### **<https://www.google.com/calendar/render?tab=mc>**

#### Google calendar

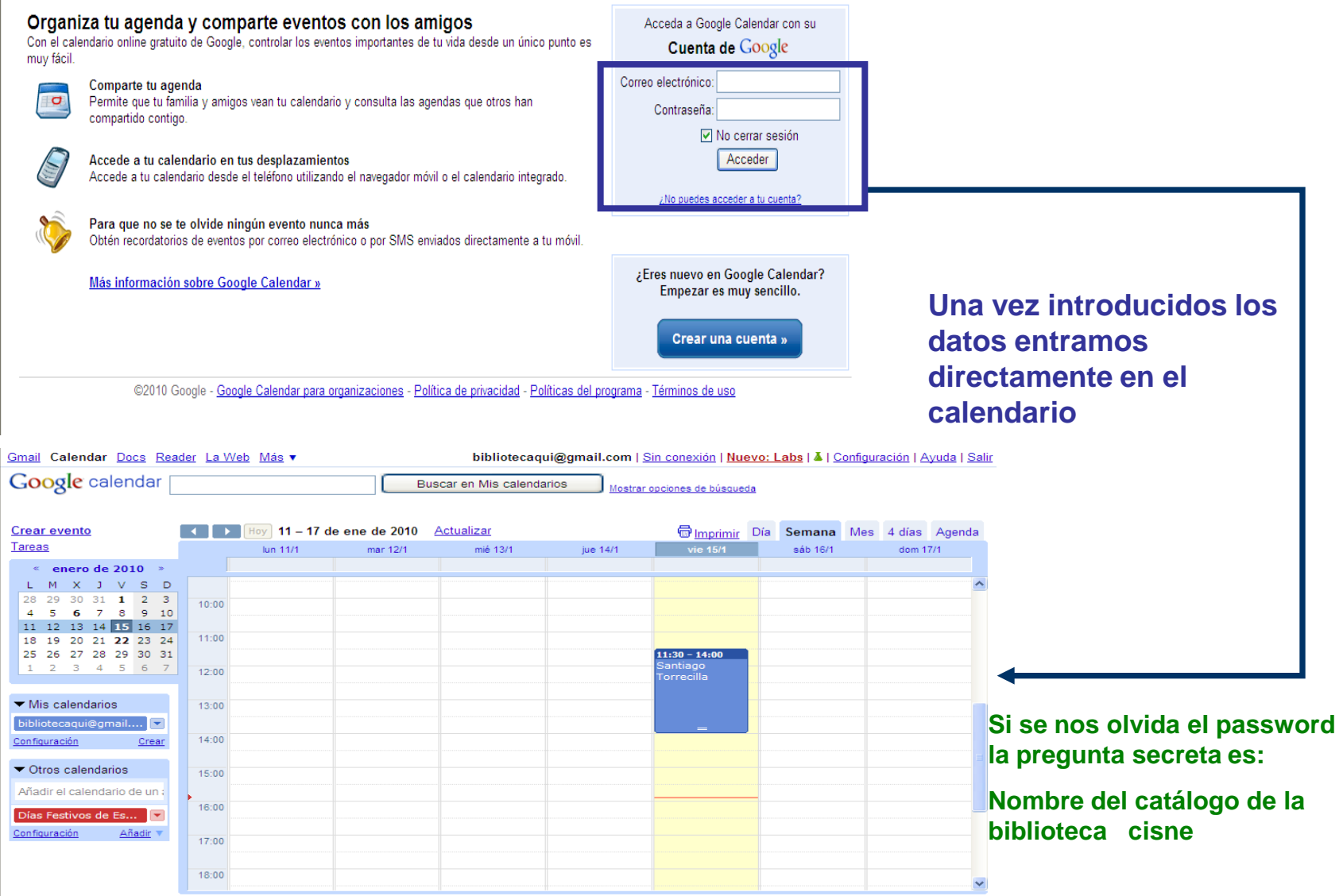

Código de verificación: 3ce4f3a0-51890c28-94796868f0

### **Para añadir un evento, nos colocamos sobre el día concreto y pinchamos en EDITAR DETALLES DEL EVENTO**

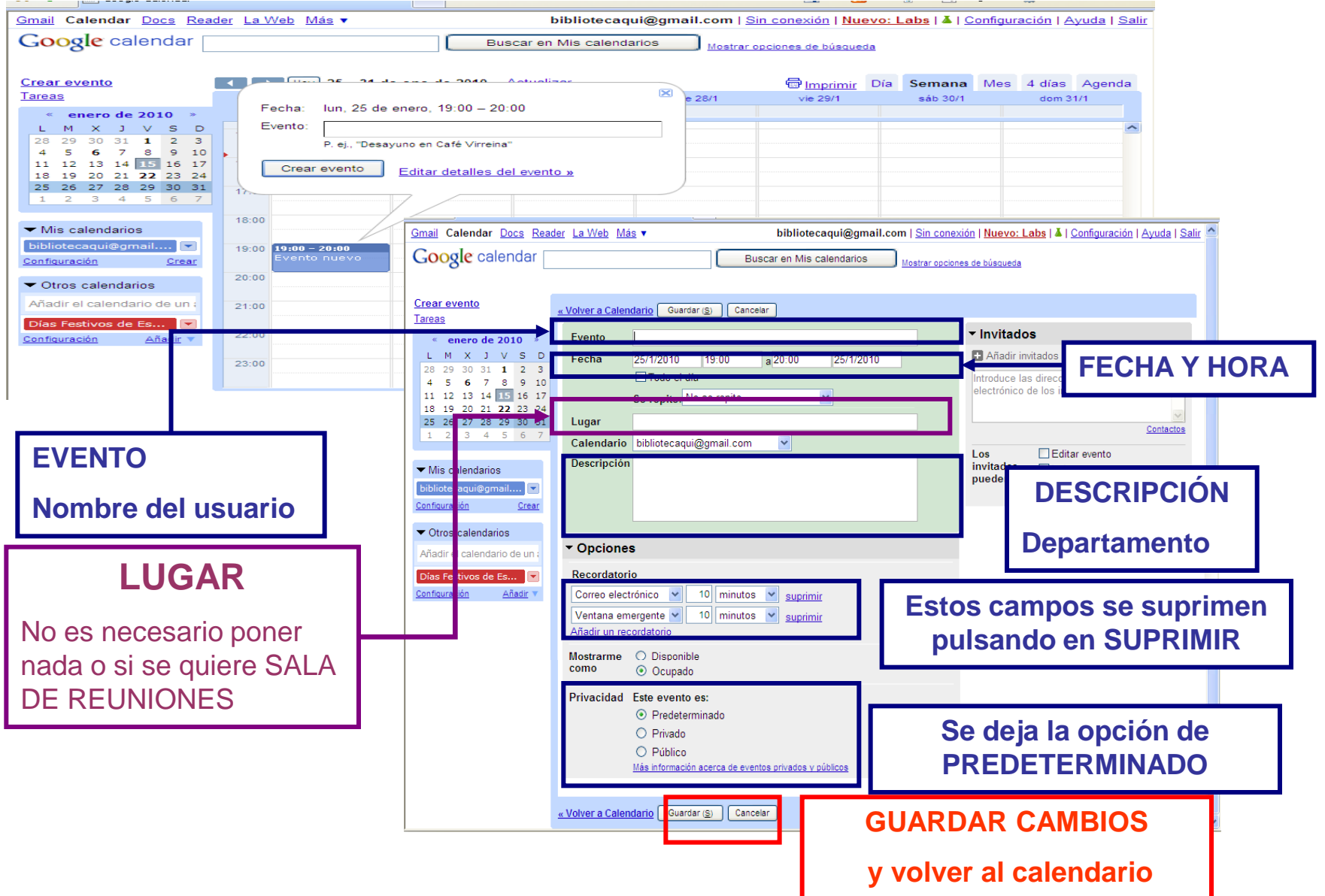

## **DISTINTAS VISUALIZACIONES**

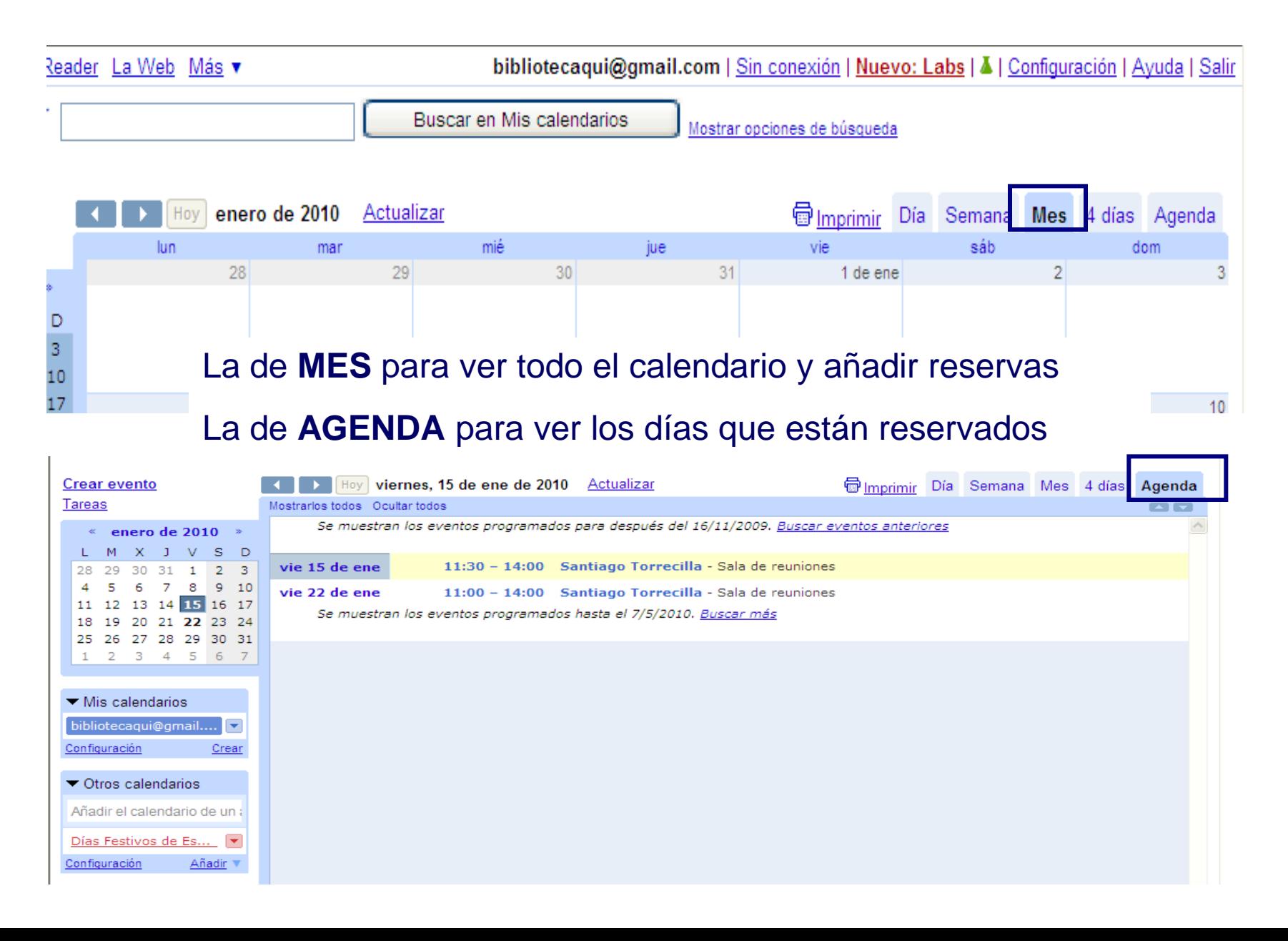